# Implantação Automatizada de Grades Computacionais Oportunistas

Alfredo Goldman vel Lejbman (orientador)1 e RAPHAEL I. DE CAMARGO (ORIENTADOR) — Calade [0, 7], desenvolvemos uma ferramenta baseada —

<sup>1</sup> Instituto de Matemática e Estatística, Universidade de São {fabsn,gold}ime.usp.br

## 1.

permitem o ompartilhamento de re
ursos omputa
ionais distribuídos de modo a aumentar sua utili-

der computacional de todas estas máquinas praticamente sem ustos adi
ionais.

Mas a implantação de grades oportunistas, e sistemas distribuídos em geral, é trabalhosa e sujeita a erros. Mesmo nos asos em que os nós são homogêneos e que os usuários possuem amplo acesso aos nós, o trabalho é repetitivo e tedioso. Para a instalação e configuração do sistema é preciso copiar os ódigos-fontes nos nós e ompilá-los, instalar todos as bibliote
as que o sistema de grade ne
essita, configurar corretamente o ambiente e compilar os ódigos-fontes. Finalmente, a ini
ialização dos diferentes omponentes de uma grade requer que os

Esses desafios são suficientes para justificar o largo emprego de ferramentas automatizadas visando fa- Tais programas permitem om pou
o esforço on grande número de máquinas, evitando desta forma o trabalho repetitivo e permitindo uma e
onomia de tempo e re
ursos. Por outro lado, estas ferramen-

Fabri
io de Sousa Nas
imento1 , Com o objetivo de permitir a implantação auvido no INRIA, França, permite a execução paralela frabse goldi@ime usp brazil de comandos em nós remotos de maneira eficiente, <sup>2</sup> Universidade de São Paulo (USP), Brazil utilizando me
anismos deadaptação automáti
a, baionalis oportunistas de modo a uti-a uti-a uti-a uti-a uti-a uti-a uti-a uti-a uti-a uti-a uti-a uti-a uti-a u orana computativa (1, [2,](#page-5-1) 2, amargon a traditional para a execução de aplicação paralelas computados e tomáti
a do projeto do middleware de grade Inte-no programa TakTuk [\[8](#page-5-6)-10]. O TakTuk, desenvollan
eamento dinâmi
o de argas e auto repli
ação. O InteGrade é um middleware que permite a criação de lizar os recursos ociosos de computadores pessoais nalmente intensivas.

 $\mu_{\rm max}$  is diminuir seu cancelar angular seu cancelare a permitte a implantação automatizada de uma grade ção. Grades oportunistas [\[4,](#page-5-2) [5,](#page-5-3) ?
irne06:ourgrid℄ oportunista baseada no InteGrade. Esta ferramenta o amputamento a mstalação, comiguração e gerenciamento jetivo de utilizar re
ursos o
iosos de máquinas om-automatizado de uma grade InteGrade. Por ser baser ado no TakTuk, que é uma ferramenta genérica para a para a para a para a para a para a para a para a para a p sistemas distribuídos, as idéias presentes neste artigo o para grades de lás de grades en la podem ser el podem ser estendidas para outros sistemas de grades  $f_{\text{max}}$  frequente e instituit $\alpha$  instituit $f_{\text{max}}$  oportunistas e sistemas distribuídos em geral. Resulr a cados experimentais mostram que a implantação de mostram que a implantação de em em em cempo. Utilita en maior portunista utilizando o IG-Deployer é la propresenta de la propresenta de la p o resultas e possível utilitado de implantação eleste Neste artigo apresentamos o IG-Deployer, que de modo logarítmi
o om o número de nós.

#### 2.<sup>a</sup> ferramenta TakTuk

TakTuk  $[9, 10]$  $[9, 10]$  é uma ferramenta para execução paralela de omandos em um onjunto poten
ialmente grande de nós remotos. Dentre as prin
ipais ara
terísti
as do TakTuk estão sua adaptação automáti
a, balan
eamento dinâmi
o de argas e auto repli
ação.

diferentes modulos da grade sejam inicializados en compositos em segundo em segundo espalhados en Geograficació uma determinada ordem e de maneira oordenada. mente no território fran
ês. No Grid'5000, o Takilitar a vida de um administrador de um administrador de um administrador de um administrador de um administra acque en um paralelas em um um um um um um um um um um em um em um em um em um em um em um em um em um em um e Desenvolvido no INRIA na França, a ferramenta é utilizada em diversos sistemas, omo a grade om-putacional Grid'5000 [\[12,](#page-5-9) 13], que é composta por Tuk é utilizado para implantar o sistema operacional das máquinas e para realizar tarefas administrativas. Outro sistema que utiliza o TakTuk é o KAAPI [11], um middleware que permite a exe
ução de apli
ações liza o TakTuk para distribuir as tarefas da apli
ação paralela nas máquinas da Grade.

tas possuem importantes limitações, ao usuário de máquinas de máquinas e permite ao usuário de ser ao usuário es alabilidades e baixa exibidade. Es em arquivos, que tem arquivos, que tem arquivos, que tem arquivos, que t TakTuk repli
a omandos em um número arbitráuma sintaxe própria bastante flexível. O TakTuk é

dois estágios. O primeiro deles onsiste em uma parte não paralelizável em que são estabele
idas as onexões, usualmente através do one
tor ssh. A segunda parte é a exe
ução remota de omandos, que

pode começar a se replicar em outros nós. A ramifidiante. Este pro
esso <sup>é</sup> ilustrado na Figura [1](#page-1-0) (para uma ramificação de 3 nós).

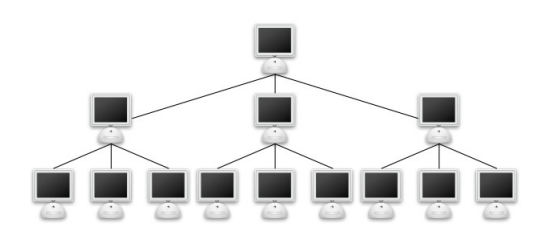

Figura 1. Topologia em árvore do TakTuk

Entretanto, om um número superior a 100 máquinas o desempenho do TakTuk é bem superior ao da replicação simples [8].

#### $2.1$  outras ferramentas de implantação

buídos, como o Omnitty [15] e o Capistrano [14].

O Omnitty é um multiplexador de ssh que foi ries
rito em perl e por isso é portável. Sua prin
ipal ado para simpli
ar o trabalho do administrador de vantagem está no desempenho, pois este utiliza um sistemas Linux. Com ele é possível repli
ar omanalgoritmo adaptativo baseado em roubo de trabalhos dos para grupos de máquinas em uma rede, desde (work stealing ). Além disso, o TakTuk se instala au-instruções de linha de omando à apli
ações quese tomaticamente nas máquinas em que não está instrumente a ideia em securitamente constante modo texto. Em securitamente por lado, sendo enviado para estas máquinas através de reça simples, o Omnitty é uma ferramenta bastante onexões do tipo SSH. poderosa e exível. Não é pre
iso nenhum trabalho puntus de execução de extramado e extrapolidade por composta por rodar que as rodas rodas rodas para rodas par um úni
o nó, possam simplesmente rodar em muitos nós.

é paralelizável. que impedem seu uso omo base para o IG-Deployer. O TakTuk dispara os omandos em árvore, ou seja, Uma delas é que na ausên
ia de um sistema de arqui ada nó da rede em que a primeira fase foi algunha completa estadounidad en que a serem que a serem exemple a s acádo padrão do Tantina do Tanis do Tanis de Roma está nome que mais destacan a Germania de la composición de due a mádulama due mátem o brocence encentro romano a más durante do processo a composito está fortemente está quinas para serem seus alvos, repassando as tarefas ligado a sistemas UNIX, prin
ipalmente pelo fato de a estas máquinas e transmitindo a lista do máquina do máquinas do máquinas de terminais, o que terminais, o que restantes. Cada um destes nós lhos, por sua vez, em outros sistemas opera
ionais difí
il, de tal modo repassa as tarefas para outros 10 nós, e assimado por el que no tempo da este artigo, não este artigo, não havi Porém, o Omnitty possui algumas desvantagens utados pre
isam ser repli
ados manualmente para portado ainda para sistemas não-Unix.

> O Capistrano é um sistema de automatização de tarefas escrito na linguagem Ruby. Assim como o Omnitty ele repli
> a uma série de instruções para um grupo de nós na rede. A prin
> ipal diferença entretanto está ligada ao modo como as tarefas são automatizadas. No Capistrano, o usuário des
> reve as rotinas em um arquivo denominado  $Capifile$ , que guarda além de um lista das máquinas, um onjunto de omandos personalizados que en
> erram ações que podem ser invo
> adas, agendadas, para exe
> ução e até mesmo desfeitas.

<span id="page-1-0"></span>A topologia em árvore tem então sua eficiência<br>ticão do que o Omnitty, oferecendo um sistema mais elaborado de execuções de tarefas, organizando-as, e prin
ípio, até por volta de 100 máquinas, o desem-fa
ilitando a sintaxe na denição de diferentes grupos para a implantação. Por essa simplicidade é que <sup>r</sup> constanto de la computación desenvolveiros de Capistrano é largamente utilizado para implanta- $\Gamma_{\rm{max}}$  cão de sistemas web escritos em Ruby on Rails [18]. Nesse sentido o Capistrano evita muito mais repetição do que o Omnitty, ofere
endo um sistema mais

Além do TakTuk, existem diversas outras ferramen-mandos de uma maneira paralela, omo o TakTuk. tas que permitem a implantação de sistemas distritos, a la secte motivo de sistemas distribuído e também a como Embora ofereça muitos dos recursos necessários para implantação do InteGrade, o Capistrano não possui estratégias eficientes para replicação das tarefas. Conseqüentemente, quando o número de máquinas é muito grande, a
aba sendo vantajoso utilizar uma ferramenta que execute a replicação de cobase para o desenvolvimento do IG-Deployer.

#### 3. o InteGrade o Internacional de la construcción de la construcción de la construcción de la construcción de la construcción

omputa
ionalmente intensivas.

Uma grade InteGrade é organizada como uma federação de aglomerados, onde cada aglomerado é onstituído por um onjunto de máquinas. A Fi-

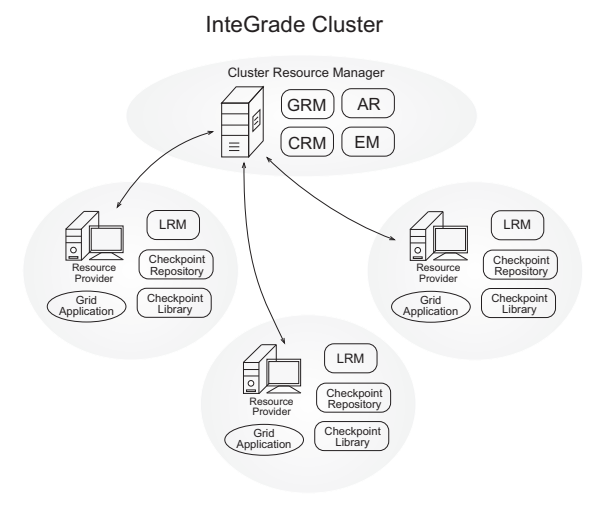

<span id="page-2-0"></span>Figura 2. Arquitetura de um aglomerado InteGrade

sour
e Manager (GRM) realizam o geren
iamento dos re
ursos de ada aglomerado. Um LRM é exe cutado em cada máquina provedora de recursos, co-<br>
4.1 iG-Deployer letando dinami
amente informações sobre o estado

ução. Estado a construção de altitudade a construção de altitudade de altitudade de altitudade de altitudade d

 $\begin{bmatrix} 1 & 1 \end{bmatrix}$  from Manager, que é responsável por monitorar por monitorar por monitorar por monitorar por monitorar por monitorar por monitorar por monitorar por monitorar por monitorar por monitorar por monitorar p  $\alpha$  and  $\alpha$  or  $\alpha$  executive definition of the control degree  $\alpha$  and  $\alpha$  and  $\alpha$  and  $\alpha$  and  $\alpha$  and  $\alpha$  are concerned the concernence of the concernence of the concernence of the concernence of the concernence is in the computation of the computation of the computation of the provent and a falliable as aplitude on a falliable computation of the computation of the computation of the computation of the computation of the computati res pessoais para a exe
ução de apli
ação paralelas bibliote
as de programação paralela, BSPlib e MPI. Outros módulos importantes do InteGrade são o

## implantação automatizada do InteGrade

 $\frac{1}{2}$  $\frac{1}{2}$  $\frac{1}{2}$  car principais a organizacional de uma gerade instanciale Um dos principais desafios na implantação do Intee des em sede es primero de módulos, escritos em code estados en estados em coderados en estados em coderados em ados em em experimentos de programação distintas, e que precisam ser instalados, configurados e inicializados em cada nó da grade.

> No caso mais simples, em uma grade com um único aglomerado, pre
> isamos instalar e instan
> iar um módulo GRM (Global Resour
> e Manager ) na máquina geren
> iadora do aglomerado e módulos LRM (Lo
> al Resour
> e Manager ) nas demais máquinas do aglomerado. Além disso é preciso instanciar o ASCT (Application Submission and Control Tool), para permitir a submissão de apli
> ações para exe
> ução. Mas outros enários exigem diversos outros módulos, omo as bibliotecas de de programação paralela e de *check*pointing e o módulo LUPA.

 2. Arquitetura de um aglomerado InteGrade CORBA em Java (Ja
ORB) e em Lua (OiL). Além As máquinas de ada aglomerado são divididas em Lua e algumas bibliote
as de desenvolvimento, omo iadoras duas de aglome-ser emperadoras precisam por emparado, que são as máquinas responsáveis por executar executar executadas, distribuídas, desempaçõidade e compiladas os módulos de geren
iamento de ada aglomerado e em seu lo
al de destino, respeitando diferenças de (2) máquinas provedoras de re
ursos, que omparti-plataformas, que atualmente são as arquiteturas i386 lham seus recursos causas. Além a disso, os módulos do Internacional do Internacional do Internacional do Inte o los al Resources (La Resource pressonante pressonante para los antigones establecento para los pressos para l Outro desafio são as dependências do InteGrade om relação a outras bibliote
as e programas. O  $IG\text{-}Deployer$  precisa instalar e configurar todas estas dependên
ias, que in
luem as implementações de disso, é pre
iso instalar a linguagem de programação utilizar estas bibliote
as.

#### 4.1ight and interesting and interesting the contract of the contract of the contract of the contract of the contract of the contract of the contract of the contract of the contract of the contract of the contract of the contr

do nó enciado as periodicamente ao GRM. Além en O sistema do implantação utiliza surfação um riptir disso os Legislativos controlam a exercições de aplicações de aproportourre a TakTuk para realizar ao aplicações da grade em um nó. Já o GRM geren
ia os LRMs implantação da grade oportunista. O IG-Deployer de seu aglomeradoe é responsável por re
eber requi-permite que o usuário dena o aminho de instalasições de exe
ução de apli
ações e es
aloná-las nas ção do InteGrade e suas dependên
ias, a máquina máquinas disponíveis. que será usada omo geren
iador do aglomerado e A submissão de apli
ações para exe
ução é rea-a lista de máquinas provedoras de re
ursos. Eslizada pela ferramenta Appli
ation Submission and tas espe
i
ações são es
ritas utilizando o formato Control Tool (ASCT), que permite que usuários da YAML ("YAML Ain't a Markup Language") [17] Opactual anti-commentary are portal executively monitored to a simplification are monitored at anomality are comp rem sua exercição e o comunicação para mechanica do exe-os consegueiras para factoriales de exemplos do para f

Um ponto onde o IG-Deployer auxilia bastante é no tratamento de erros durante a implantação. Caso ocorra algum erro no momento da compilação dos inicialização (Start) pa
otes ou da ini
ialização da grade, o IG-Deployer continua a instalação ou inicialização, mas notifica o usuário em quais máquinas o erro o
orreu. Para tal, o IG-Deployer aptura os ódigos de erros gerados pelos processos de compilação ou inicialização e mostra os erros de forma amigável para o usuário.

A sequência de implantação é definida em 4 prinipais estágios: empa
otamento, distribuição, instalação e ini
ialização. Além disso, outras três tarefas Estas também de stão de finidas a baixares de la contra execução do la contra a execução do In-

O estágio de empa
otamento é o primeiro estágio do pro
esso de implantação. Ele é exe
utado apenas na máquina que lança a implantação e gera dois pa
otes

ias, que ontém os ORBs CORBA Ja
ORBe OiL, a linguagem de programação Lua e as bibliote
as que o InteGrade utiliza e (2) o de instalação, que ontém o InteGrade e todos os seus módulos.

pro
esso de empa
otamento, e ini
ia o envio dos pa otes para as máquinas lientes. Cada máquina re ebe todos os módulos do InteGrade e suas dependên
ias empa
otadas. O pro
esso de distribuição é feito através da transferên
ia de arquivos para todas as máquinas.

dên
ias nos diretórios adequados, ompilar as dependências e configurar e compilar os módulos do Inte-Grade. Esta é a fase mais demorada do processo, e 5.1 cenário pode levar vários minutos dependendo da configura-

pecíficos para cada máquina. Por exemplo, é neces-

do IG-Deployer. sário denir, para ada LRM, a lo
alização do módulo GRM e das bibliotecas Java.

### ialização de la contradición de la contradición de la contradición de la contradición de la contradición de la

No final do processo de implantação, o IG-Deployer inicia os módulos do InteGrade. Esta inicialização deve ser feita de modo oordenado, pois existem dependên
ias entre os módulos, omo o serviço de nomes, o GRM e os LRMs, e estes módulos podem estar em máquinas distintas.

### finalização  $(Stop)$

teGrade em um determinado conjunto de nós. Para emparadores en la modo hierárquico e nhaliza os processos do Intetal, o IG-Deployer se one
ta om as máquinas de Grade em ada máquina.

## limpeza (Clean)

 $\frac{1}{2}$  in the set of the C probability dental one of the processo de limpeza remove todos os arquivos insratária á malhorar a destruyendo de termina todos os processos do InteGrade. em execução em um determinado conjunto de nós. de arquivos ele diminui o número de arquivos de arquivos de arquivos e módulos do InteGrade são de arquivos de opiados e o tamanho total destes arquivos. olo
ados em aminhos pré-denidos, esta limpeza se  $\alpha$  dá pelo termino da execução dos processos seguido da remoção dos arquivos.

### verificação (Check)

 $\alpha$  is  $\alpha$  ) and  $\alpha$  is ponibilidade das maquinas identification in mésmo. <u>iado este distribuição é inicial de distribuição é inicial de distribuição é inicial de distribuição é inicial de ser usado quando o usuário deseja verificar se</u> Verifica a sintaxe do arquivo YAML, bem como a dis-Este módulo é hamado antes da implantação, mas uma implantação pode ser realizada.

#### 5.experimentos

 $\sum_{i=1}^{n}$  (Instal ) ia dos paradoxes, a fase de nós paradoxes, a fase de nós pode dezenas de nós pode de nós pode de nos poderes d instalação é iniciale e modo esta fase é iniciale e modo esta fase é iniciale e modo esta fase é iniciale e mod guintes tarefas: desempa
otar e organizar as depen-para medir o tempo de implantação do InteGrade O prin
ipal objetivo de utilizar o TakTuk é permitir a automatização do pro
esso de implantação do middleware InteGrade. Mas devemos nos preo
upar

ção da máquina. Para esses experimentos utilizamos 32 máquinas per-Para ongurar os módulos do InteGrade, o IG-ten
entes a uma rede usadas por alunos da gradua-Deployer pre
isa gerar arquivos de onguração es-ção em Ciên
ia da Computação do Instituto de Matemáti
a e Estatísti
a da Universidade de São Paulo.

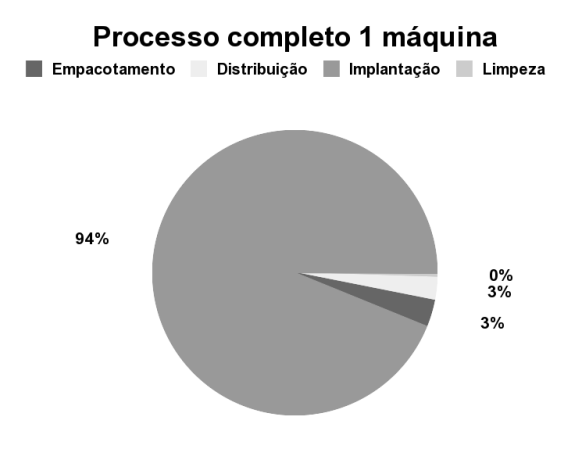

<span id="page-4-0"></span>Figura 3. Divisão do tempo do pro
esso de implantação em uma máquina máquina máquina máquina máquina máquina máquina máquina máquina máquina máquina máquina máquina

Estas máquinas são heterogêneas, om arquitetura de 32 e 64 bits, estão distribuídas em 4 diferentes laboratórios, e executam sistema operacional Linux. Todas as máquinas possuem pelo menos 1GB de memória RAM e pro
essadores de velo
idade igual ou superior a 2GHz.

Realizamos os experimentos om grupos de 1, 2, 4, 8, 16 e 32 máquinas, repetindo ada exe
ução 20 vezes. Exe
utamos os experimentos durante o período noturno e matinal, em que há pou
o ou nenhum uso por parte dos alunos.

#### $5.2$ implantação em uma máquina

Para avaliar a contribuição de cada estágio no tempo total do processo de implantação, medimos o tempo 5.3 implantação em aglomerados deste processo em uma única máquina. Na Figura [3,](#page-4-0) vemos os resultados obtidos para 20 repetições da implantação.

Podemos per
eber que o estágio mais longo é o da instalação, onsumindo em média 244.15 segundos, o que orresponde a 94% do tempo total. Isto o
orre porque é pre
iso ompilar todas as dependên
ias e módulos do InteGrade. O pro
esso de Distribuição onsome apenas 3% do tempo total, pois envolve a transferên
ia de 25,6 MB entre duas máquinas utilizando uma rede local de 100Mbps. O processo de empa
otamento também onsome 3% do tempo total, que é o tempo ne
essário para gerar o pa
ote que será transferido. Finalmente, o pro
esso de limpeza, onsome 0.7% do tempo total, o que dá em média 1.85s, que orresponde aproximadamente ao tempo de onexão através de SSH, pois a remoção

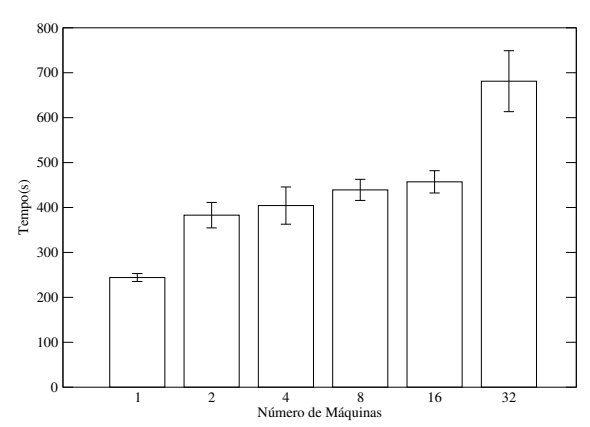

<span id="page-4-1"></span>Figura 4. Tempo total de implantação do InteGrade em um aglomerado de máquinas

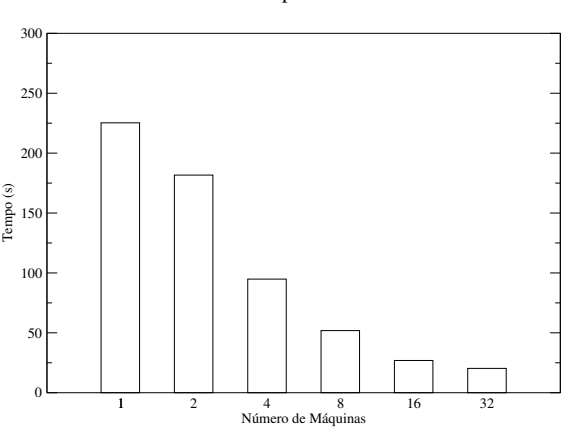

Tempo Médio

<span id="page-4-2"></span>Figura 5. Tempo médio por máquina

### implantação em agronomerados em agronomerados em agronomerados em agronomerados em agronomerados em agronomera

Realizamos o pro
esso de implantação em grupos de 1, 2, 4, 8, 16 e 32 máquinas de modo a avaliar omo o IG-Deployer se omporta à medida que aumentamos o número de nós da grade.

Como podemos visualizar na Figura [4,](#page-4-1) o tempo total de implantação aumenta de modo logarítmi
o com relação ao número de máquinas, o que é justifiado pelo fato do TakTuk exe
utar as tarefas paralelamente.

Por exemplo, para 2 máquinas, foram ne
essários em média 645 segundos, enquanto para 32 máquinas, foram ne
essários apenas 2681 segundos. Conseqüentemente, aumentamos o número de máquinas em 16 vezes, mas o tempo de exe
ução aumentou em pou
o mais de 4 vezes.

de arquivos é bastante rápida. instalação em ada máquina, isto é, o valor do tempoJá na Figura [5,](#page-4-2) vemos o tempo médio gasto para

Tempo total de implantação

quinas. Podemos verificar que o tempo médio cai à medida que aumentamos o número de nós no aglomerado. Este resultado era esperado, pois o pro
esso de implantação é realizado simultaneamente em um maior número de máquinas. Internacional de máquinas de máquinas de máquinas de máquinas de máquinas de máquina

<span id="page-5-4"></span>Finalmente, de a
ordo om os autores do Tak-Tuk [8], este possui melhor desempenho para congurações de mais de 100 máquinas. Deste modo, no caso de aglomerados com mais máquinas do que 459. desempenho ainda melhor do IG-Deployer.

## <span id="page-5-8"></span>6.

A instalação e implantação de grades computacionais oportunistas é uma tarefa demorada, repeti-<br>
[10] Guillaume Huard and Cyrille Martin, tiva e sujeita a erros. Utilizando a ferramenta IGplantar uma grade oportunista de maneira simples e eficiente. Em particular, vimos que à medida que aumentamos o número de máquinas, o tempo total de implantação cresceu de forma logarítmica, o que permite que a implantação seja realizada em um grande devido às ara
terísti
as do TakTuk, que realiza as tarefas de implantação paralelamente nas máquinas

Estamos implementando otimizações para melhorar o desempenho da implantação. Por exemplo, a transferên
ia é atualmente realizada utilizando uma onexão SSH, o que requer quetodos os dados transmitidos sejam riptografados. Além disso, o TakTuk não é otimizado para distribuir arquivos, uma vez que a ferramenta foi desenvolvida para obter a difu-

Finalmente, iremos desenvolver outras fun
ionalidades para o IG-Deployer, como a capacidade de implantar múltiplos aglomerados e uma maior auto-

## <span id="page-5-14"></span>Referên
ias

- <span id="page-5-0"></span>[1] Ian Foster and Carl Kesselman, The Grid 2: Blueprint for
- <span id="page-5-9"></span><span id="page-5-1"></span>[2] Fran Berman and Geoffrey Fox and Tony Hey,  $Grid\ Com$ -
- [3] Raphael Y. de Camargo and Andrei Goldchleger and Már-
- <span id="page-5-10"></span><span id="page-5-2"></span>[4] Michael and Livny Litzkow Miron and Mutka, Condor -A Hunter of Idle Workstations, ICDCS '88: Pro
eedings of the 8th International Conferen
e of Distributed Computing Systems, 1988, pp. 104-111.  $|20|$  Grid'5000 site,  $http://www.qrid5000.fr$  (2008).
- <span id="page-5-3"></span>total de implantação dividido pelo número de má-[5℄ Andrei Gold
hleger and Fabio Kon and Alfredo Goldman and Marcelo Finger, Inte Grade: Object-Oriented Grid Middleware Leveraging Idle Computing Power of Desktop Ma
hines, ACM/IFIP/USENIX 3rd International Workshop on Middleware for Grid Computing, 2003, pp. 232 234.
	- man and Mar
	elo Finger and Germano C. Bezerra, Inte-Grade: Obje
	t-Oriented Grid Middleware Leveraging Idle Computing Power of Desktop Machines, Concurrency and Computation: Practice and Experience 16 (2004), 449-
- <span id="page-5-6"></span><span id="page-5-5"></span> $\frac{1}{1}$  ,  $\frac{1}{1}$  ,  $\frac{1}{1}$  state do projeto integrade, http://www.integrade.org.br  $(2007).$  $\overline{\phantom{a}}$ 
	- [8] Martin Cyrille, Déploiement et contrôle d'applications parallèles sur grappes de grandes tailles (2003).
	- [9] O. Richard C. Martin and G. Huard, *Déploiement adap*tatif d'applications parallèles, Techniques et Sciences Informatiques <sup>24</sup> (2005), no. 5.
		- $\mathbf{1}_{\mathbf{1}_{\mathbf{1}}}$  guillaume Huard and Cyrille Martin,  $\mathbf{1}_{\mathbf{1}_{\mathbf{1}}}$ http://taktuk.gforge.inria.fr/, 2008.
- <span id="page-5-7"></span>Deployer, most and the instalar experimental instalar entry Gautier and Xavier Besseron and Laurent Pigeon, KAAPI: A thread s
heduling runtime system for data flow computations on cluster of multi-processors, PASCO '07: Proceedings of the 2007 international workshop on Parallel symbolic computation, 2007, pp. 15-23, DOI http://doi.a
m.org/10.1145/1278177.1278182, (to appear in print).
- número de máquinas. Este desempenho foi obtido que la cappello and B. Caron and M. Dayde and F. De- $L$ arge Scale and Highly Reconfigurable Grid Experimental sprez and Y. Jegou and P. Primet and E. Jeannot and S. Lanteri and J. Leduc and N. Melab and G. Mornet and R. Namyst and B. Quetier and O. Ri
hard, Grid'5000: A Testbed, GRID '05: Pro
eedings of the 6th IEEE/ACM International Workshop on Grid Computing, 2005, pp. 99 106, DOI http://dx.doi.org/10.1109/GRID.2005.1542730, (to appear in print).
	- [13] Grid'5000 site,  $http://www.grid5000.fr$  (2008).
	- [14] Capistrano site,  $http://www.capify.org/ (2006).$
	- [15] Bruno Takahashi de Oliveira. Omnitty SSH Multiplexer site, http://omnitty.sourceforge.net/ (2004).
- <span id="page-5-13"></span><span id="page-5-12"></span><span id="page-5-11"></span>Einelments, incoreadesemply anthos funciona [16] Brian Pawlowski and Spencer Shepler and Carl Beame and Brent Callaghan and Mi
hael Eisler and David Nove
k and David Robinson and Robert Thurlow, The NFS Version 4 Protocol ("2000"), no. "Technical Report 3085",.
- <span id="page-5-15"></span>esso de implanta que implanta que esso de implanta en la proponecidad de implanta de la proponecidad de la pro Net. YAML 1.2 Specification (2008). Available at http://www.yaml.org/spe
/1.2.
	- $a_1, a_2, a_3, a_4, a_5, a_6, a_7, a_8, a_9, a_{10}$  opment with Rails, 2nd Edition, Pragmatic Dookshelf; 2 [18] Dave Thomas and David Hansson and Leon Breedt and Mike Clark (Author) and James Dun
	an Davidson and Justin Gehtland and Andreas Schwarz, Agile Web Develedition, 2006.
	- ture a Reality of the Global Infrastructure and M. Dayde and F. De-Wiley & Sons, 2003. sprez and Y. Jegou and P. Primet and E. Jeannot and S. Lanteri and J. Leduc and N. Melab and G. Mornet and cio Carneiro and Fabio Kon, *Grid: An Architectural Pat*- R. Namyst and B. Quetier and O. Richard, *Grid'5000: A* e on Pattern Languages of Provincial Experimental Conference Community Reserved Community Community Community Community Community Community Community Community Community Community Community Community Community Community Co grams (PLoP'2004), 2004. Testbed, GRID '05: Pro
	eedings of the 6th IEEE/ACM International Workshop on Grid Computing, 2005, pp. 99 106, DOI http://dx.doi.org/10.1109/GRID.2005.1542730, (to appear in print).
		-

<span id="page-6-0"></span> $\mathbf{1}$  $A = \begin{bmatrix} 1 & 1 \end{bmatrix}$ data omputations on an interest of multi-properties of multi-properties of multi-properties of multi-properties PASCO '07: Proceedings of the 2007 international workshop on Parallel symbolic computation, 2007, pp. 15-23, DOI http://doi.a
m.org/10.1145/1278177.1278182, (to appear in print).